#### VDM‐RT for Co‐simulation

#### **John Fitzgerald** Peter Gorm Larsen

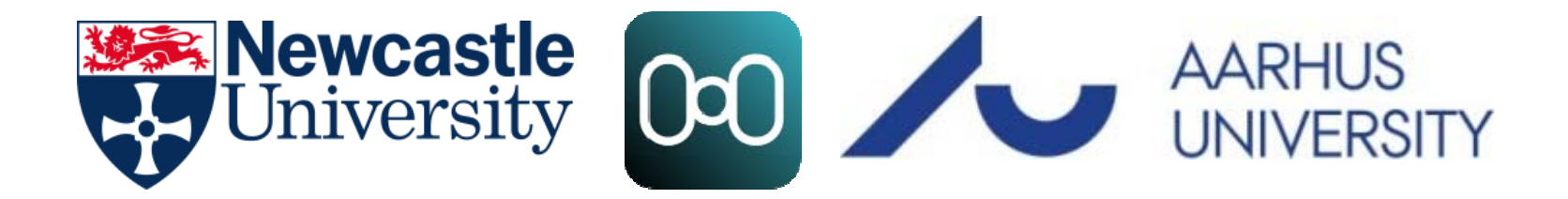

# Background: VDM

- Our goal: well‐founded but accessible modelling & analysis technology
- VDMTools  $\rightarrow$  Overture  $\rightarrow$  Crescendo  $\rightarrow$  Symphony
	- Pragmatic development methodologies
	- Industry applications
- VDM: Model‐oriented specification language
	- Extended with objects and real time.
	- Basic tools for static analysis
	- Strong simulation support
	- Model‐based test

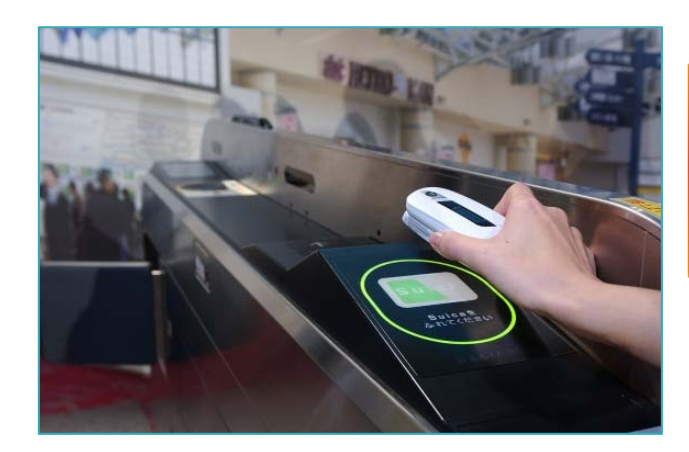

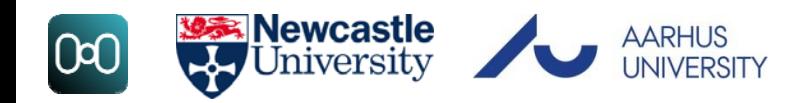

#### **Overview**

- VDM use in Crescendo
- VDM‐RT (Real‐Time)
	- Classes, instance variables, functions, operations, values (constants), threads, synchronisation
	- Real‐time features
- DE‐first modelling in Crescendo
	- Modelling approximations

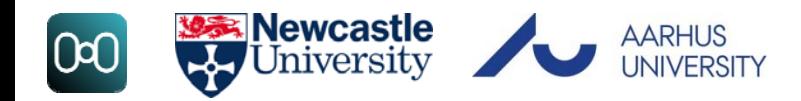

#### Crescendo Workspace

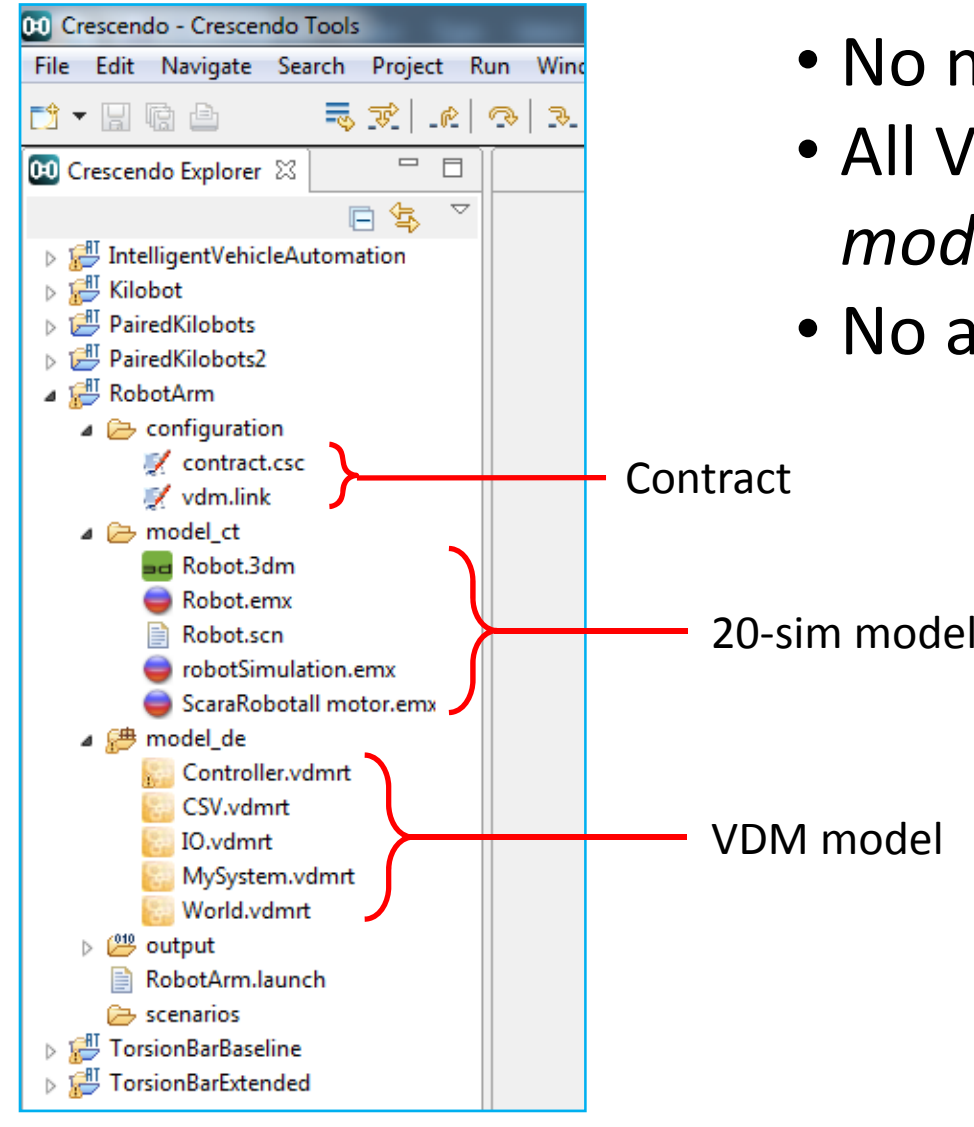

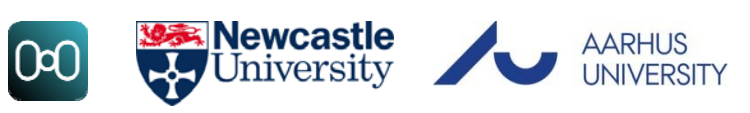

- No namespace or packages
- All VDM‐RT classes under *model\_de* checked
- No auto-completion (sorry!)

# Debugging

#### • Printing:

IO`print("a string")

```
IO`println("a string plus newline")
```

```
IO`printf("%s: value of x is %s", [1, x])
```
- Only %s is supported currently!
- String concatenation is ^ (usually Shift‐6)
- The symbol: **`** is used to access static members of classes (not **.** as in Java)
- Setting breakpoints / Debug perspective

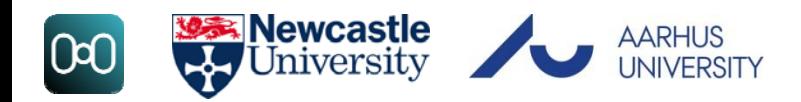

#### A Simple Controller Class

•

•

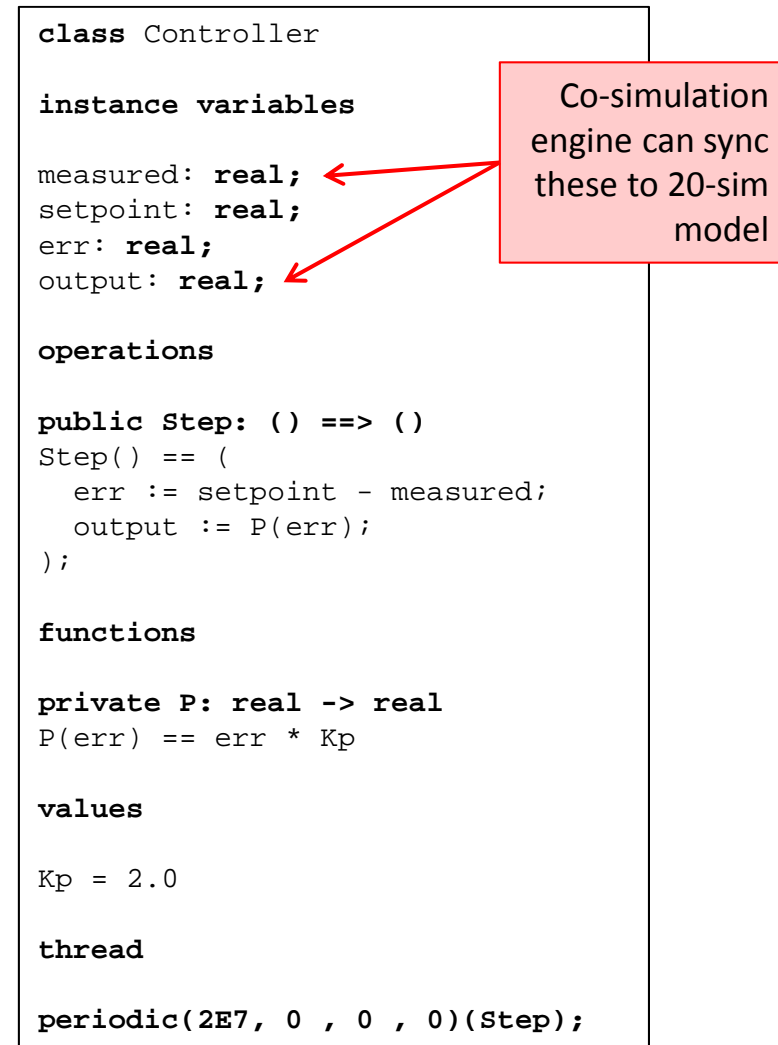

**end** Controller

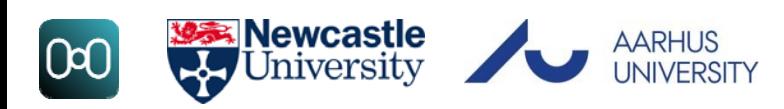

• Sections (instance variables, operations, etc.)  $\cdot$  Inheritance supported **class** Controller **is subclass of** Parent Objects created with **new** Controller • Constructors also similar to Java

```
public Controller: real * real ==> 
ControllerController(a,b) == (x := a;
    y := b);
```
- Sections can be repeated and mixed
- Comments are
	- Two dashes: -- comment
	- or /\* block comment \*/

#### Instance Variables

#### **class** Controller

```
instance variables
```

```
private measured: real := 0;
public setpoint: real := 0;
protected err: real := 0;
output: real := 0;
```

```
operations
```

```
public Step: () ==> ()
Step() == (err := stepoint - measured;output := P(\text{err});
);
```

```
functions
```

```
private P: real -> real
P(err) == err * Kp
```

```
values
```
 $Kp = 2.0$ 

```
thread
```

```
periodic(2E7, 0 , 0 , 0)(Step);
```
**end** Controller

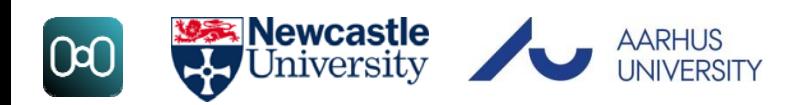

- Give the state of the object
- Note syntax for giving the type **private double** measured; **private** measured: **real**;
- Visibility similar to Java (added here for illustration only)
	- Default is **private** (no visibility given)
- Can be assigned when defined
- More on types (**real**, etc.) later

#### Functions

**class** Controller

**instance variables**

```
measured: real;
setpoint: real;
err: real;
output: real;
```

```
operations
```

```
public Step: () ==> ()
Step() == (err := stepoint - measured;output := P(\text{err});
);
```
**functions**

```
private P: real -> real
P(err) == err * Kp
```
**values**

 $Kp = 2.0$ 

**thread** 

**periodic(2E7, 0 , 0 , 0)(Step);**

**end** Controller

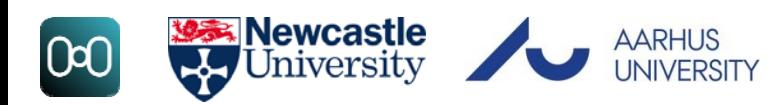

- Functions are pure
	- No side effects
	- Cannot access instance variables
- No return keyword:
	- Value of function application is defined by an expression representing the returned value of the correct type
- Useful for auxiliary / helper calculations
- Signature above definition **real \* int \* bool -> real**
- No loops
	- Use functional programming techniques
	- Can call other functions

#### **Operations**

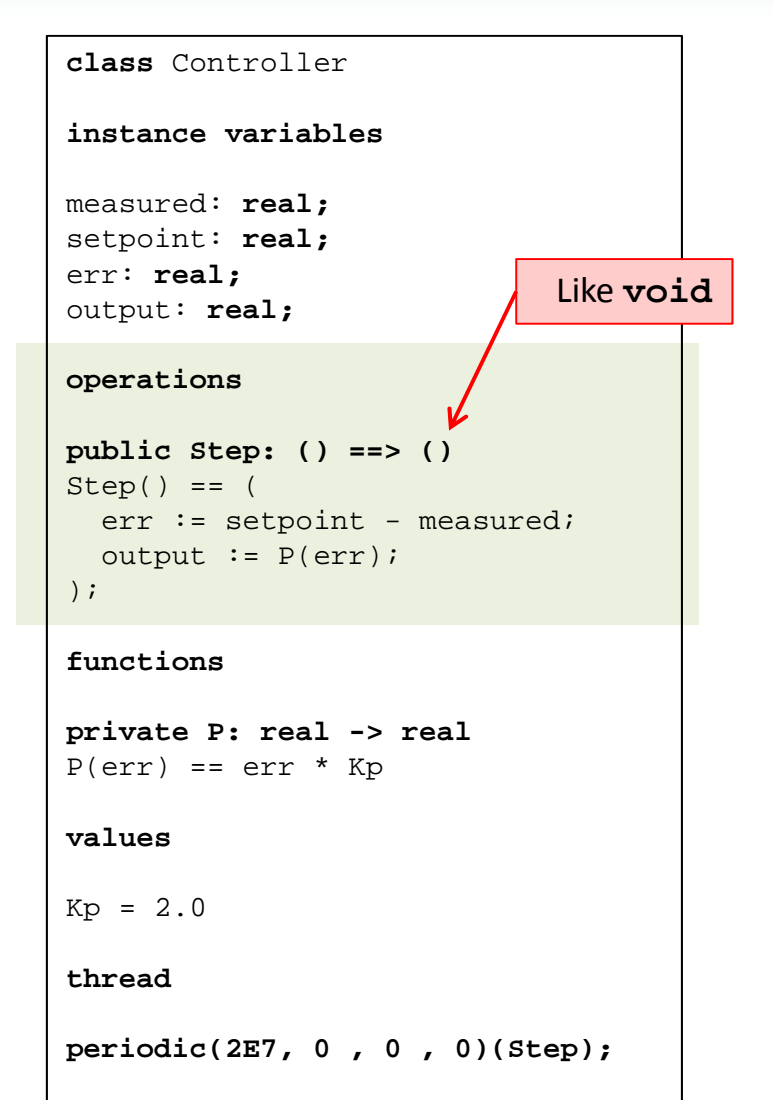

**end** Controller

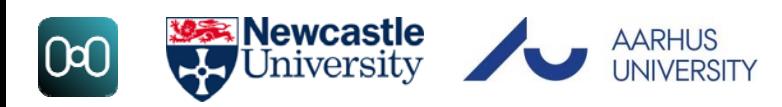

- Similar to functions, but...
	- Can access instance variables / have side effects
	- Are imperative like Java
	- Can use while, for loops etc.
	- Must use **return** keyword when returning a value
- Can call other operations and functions
- Can define local variables (only at the start)  $Step() == ($

```
dcl x: real := 0;
```
- Parentheses: ( ), not  $\{\,\}$
- Different arrow from function **real \* int \* bool ==> real**

# Values

**class** Controller

**instance variables**

```
measured: real;
setpoint: real;
err: real;
output: real;
```

```
operations
```

```
public Step: () ==> ()
Step() == (err := stepoint - measured;output := P(\text{err});
);
```
**functions**

```
private P: real -> real
P(err) == err * Kp
```
**values**

 $Kp = 2.0$ 

**thread** 

```
periodic(2E7, 0 , 0 , 0)(Step);
```
**end** Controller

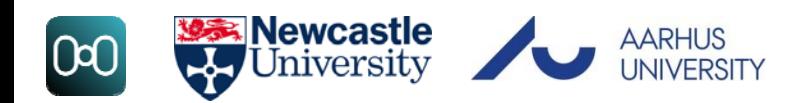

- Used to define constants
- Note = is used, not  $\colon$  =
- Do not need <sup>a</sup> type, but can have one Kp: **real** = 1.24;
- Are static, can be accessed from other classes (if public)

**Controller`Kp**

### Threads

#### **class** Controller

```
instance variables
```

```
measured: real;
setpoint: real;
err: real;
output: real;
```

```
operations
```

```
public Step: () ==> ()
Step() == (err := stepoint - measured;output := P(\text{err});
);
```

```
functions
```

```
private P: real -> real
P(err) == err * Kp
```

```
values
```

```
Kp = 2.0
```
**thread** 

```
periodic(2E7, 0 , 0 , 0)(Step);
```
**end** Controller

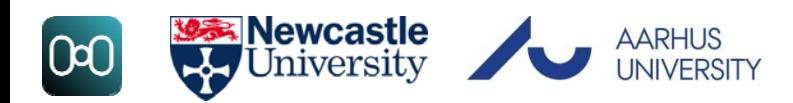

- Threads are defined in the class
- Definition could be operation call; will run
	- once

**thread**

Step();

- Or a loop **threadwhile true do** Step();
- Starting ctrl: Controller := **new** Controller(); **start**(ctrl)
- Or a special, periodic definition (as on the left)
	- will call Step operation once every 2e7 nanoseconds (20 milliseconds; 0.02 seconds; 50Hz)

#### VDM‐RT Important Features (1)

- VDM‐RT (Real Time) has extensions for modelling real‐ time systems
- An internal clock
	- in nanoseconds from simulation start
	- accessible with the **time** keyword, e.g.
		- **dcl** now: **real** := **time**/1e9 -- time in seconds
- **All** expressions advance the clock
	- $-$  default is two simulated cycles
	- – Can be altered with **cycles**(number)(expression) or **duration**(number)(expression)

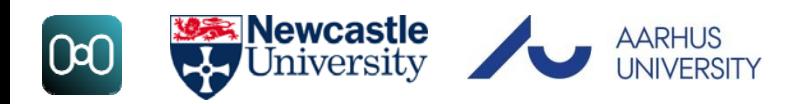

#### VDM‐RT Important Features (2)

- The internal clock is synchronised with 20‐sim (see semantics on earlier lecture notes)
- Also models of CPUs and buses to try to model real code execution
	- – $-$  objects are "deployed" to CPU with a given speed
	- $-$  the time take for execution depends on the modelled CPU  $\,$ speed
	- also <sup>a</sup> virtual CPU that doesn't advance the clock (if objects aren't deployed)

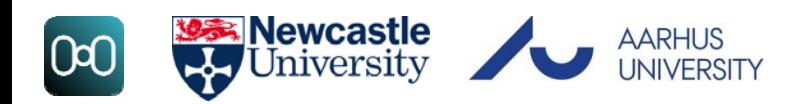

#### System Class

**system** MySystem

**instance variables**

```
-- controllerpublic static ctrl: Controller;
```

```
-- CPUprivate cpu: CPU; := new CPU(<FP>, 1E6)
```
**operations**

```
public MySystem: () ==> MySystem
MySystem() == (
    ctrl := new Controller();
    cpu.deploy(ctrl)
```
)

```
end MySystem
```
- Special class for CPU and deployment
- Can only define instance variables and <sup>a</sup> constructor
- CPU speed in (simulated) MIPS
	- getting <sup>a</sup> model within ~20% of the real thing is typically "good enough"

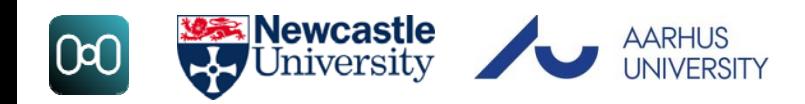

### World Class

#### **class** World

#### **operations**

```
-- run a simulationpublic run: () == > ()run() == (start(System'ctrl);
    block();
);
-- wait for simulation to finishblock: () == ()
block() == skip;
sync per block => false;
```

```
end World
```
- $\bullet$ Entry point for code execution
- $\bullet$ • Here run() is like main()
- $\bullet$ • Start threads and wait for end of simulation

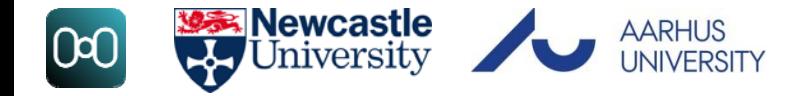

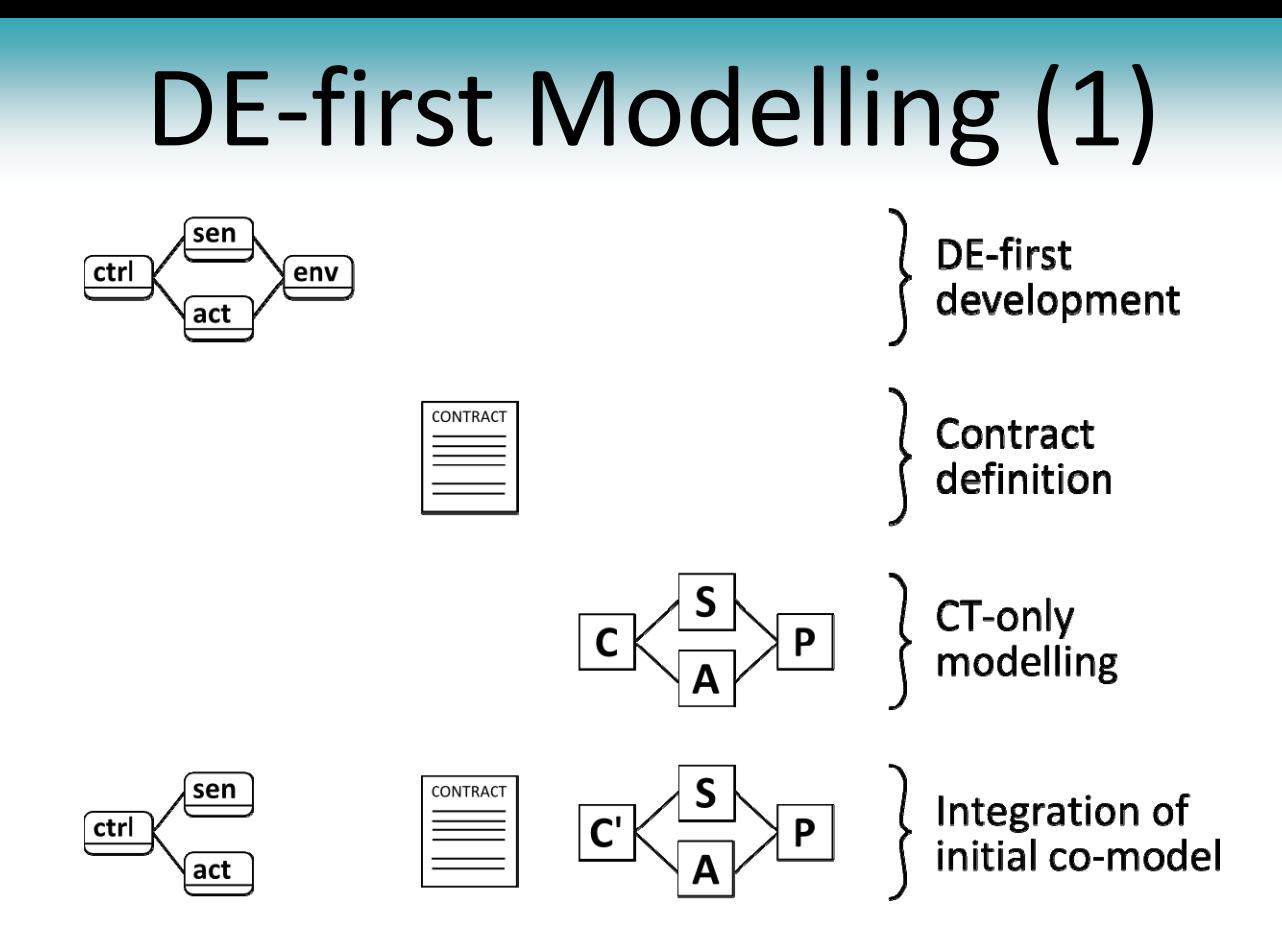

- DE‐first (DE‐only) model:
	- Controller, sensor and actuator classes
	- *Environment model*

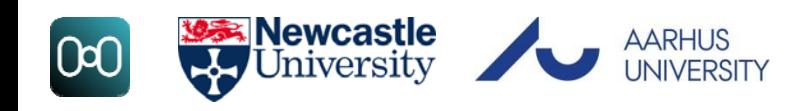

# DE-first Modelling (2)

- Development begins with <sup>a</sup> system model in the DE formalism
- This model contains <sup>a</sup> controller object (ctrl) and environment object (env)
- Linked by (one or more) sensor and actuator objects (sens and act).
- The environment object is used to mimic the behaviour of the CT world in the DE domain.
- Once sufficient confidence is gained, <sup>a</sup> contract is defined.
- Alternative implementations of sensor and actuator objects are made
	- that do not interact with the environment object and act simply as locations for shared variables that are updated by the co‐simulation engine.

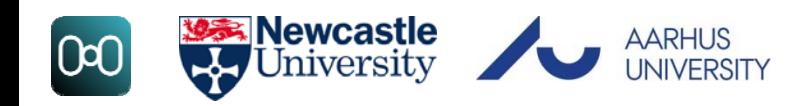

#### Environment Model

- A simplified model of the plant that will later be replaced by <sup>a</sup> CT model
- Built an  $\texttt{Environment}$  class that can act as (or be called by) a thread.
	- – $-$  Step operation with  $\mathtt{dt}$  (time since last call)
- Two approaches:
	- Data driven: pre‐calculated data is read in and provided to the controller model via the sensor objects
	- – $-$  Integration: simple implementation of a CT-like integrator
	- Or: <sup>a</sup> combination of both

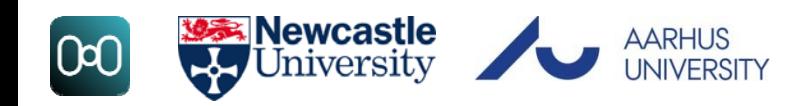

#### Simple Integration

- Consider <sup>a</sup> moving object with an acceleration, velocity and position, simulated over some time step,  $\mathtt{dt}.$
- A simple Euler integration might look like:

```
position = position + velocity * dt;
velocity = velocity + acceleration * dt;
```
- Simplifying assumptions used, e.g.
	- $-$  acceleration is constant, or
	- –motors have no acceleration and instantly reach speed

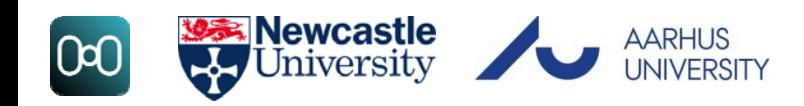

#### Approximating CT Behaviour

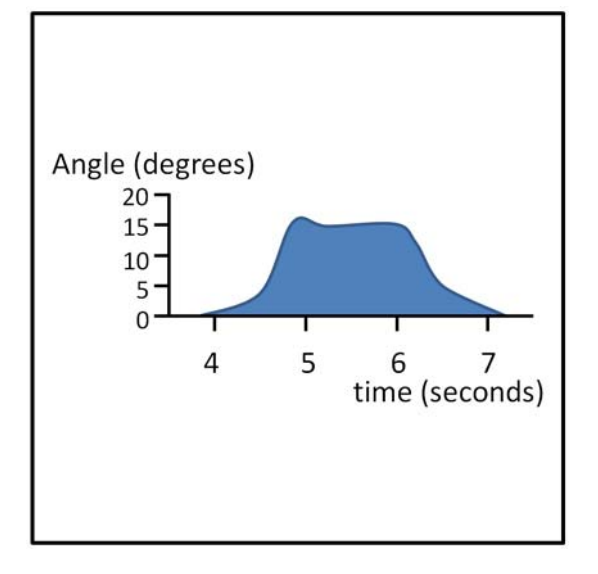

- Linear approximations are okay for the plant model, what about non ‐linear (e.g. user input)?
- e.g. the plot here might represent user input on the self ‐balancing scooter
	- it is high fidelity
	- but for testing safety and modes (e.g. start‐ up), only an approximation will do

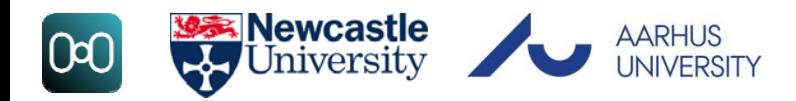

#### Finding Approximations

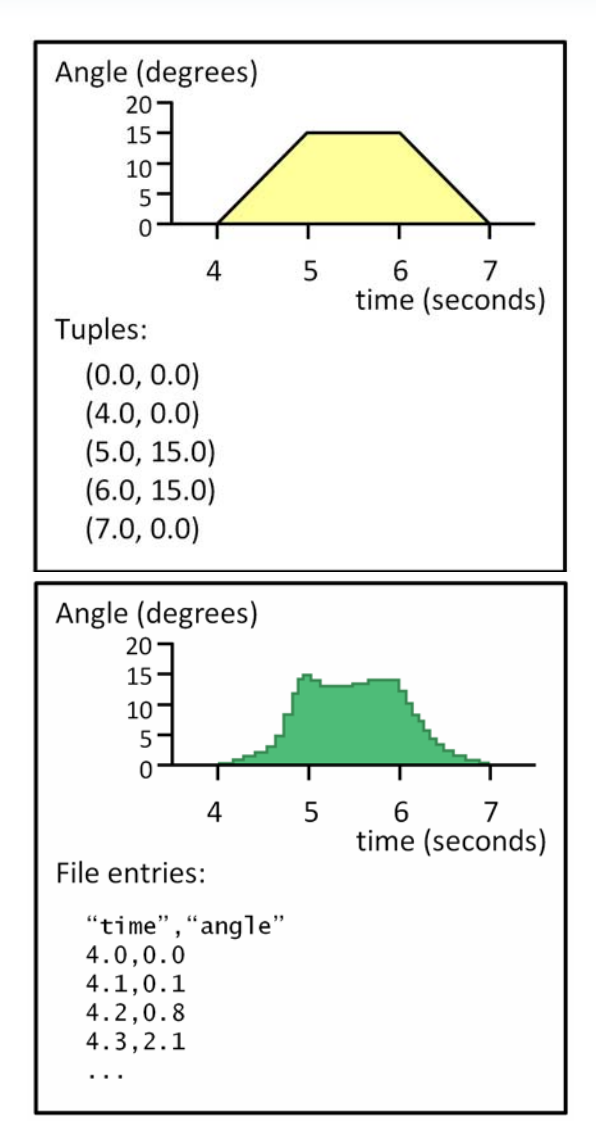

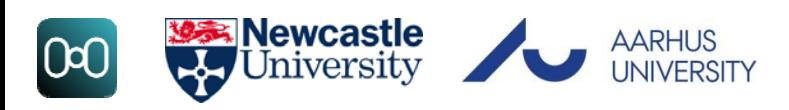

- Tuples
	- create <sup>a</sup> sequence of time/value pairs
	- seq of (real \* real)
	- – change at the given time, interpolate between times

- $\bullet$ • Data input
	- use real measured data or generate data
	- Store in CSV and read in at the given time
		- CSV`freadval[**seq of real**](filename)

#### Summary

- •• VDM-RT is used to build controllers in Crescendo
	- it is object‐oriented, supports inheritance
	- classes are divided into sections
		- •• instance variables, operations, functions, values, thread, sync
	- there is an internal clock that is synchronised with 20‐sim; all expressions take time and increase the internal clock
- •DE-first
	- –simplified plant model
	- runs as <sup>a</sup> thread, like <sup>a</sup> simple simulator
	- –approximations of CT behaviour

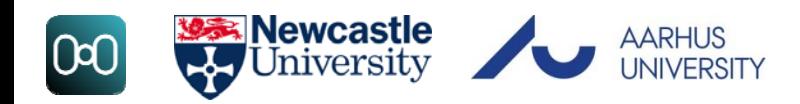

# Practical: Line‐following Robot Co‐model

#### John Fitzgerald **Peter Gorm Larsen**

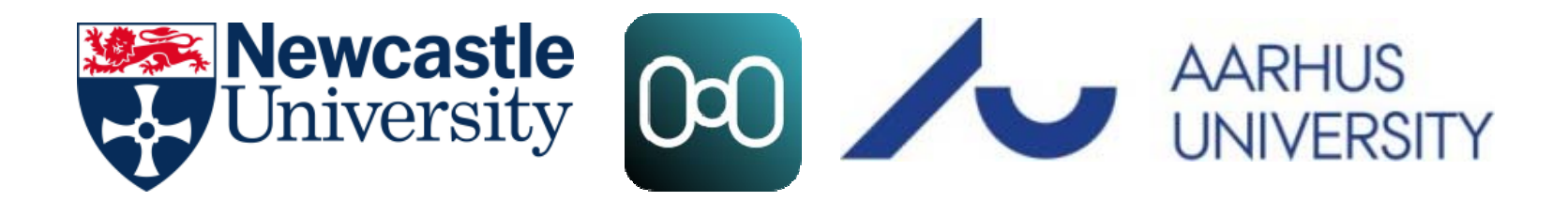

#### Instructions

- Extract *Practical.zip*
	- $-$  this will place a Robot folder on your hard drive
- Navigate to the extracted folder and follow the instructions in *Practical‐Instructions.pdf*

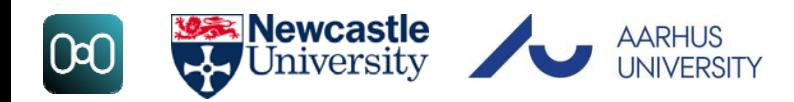